# Angewandte Softwareentwicklung **Java**

### WS 2014/2015

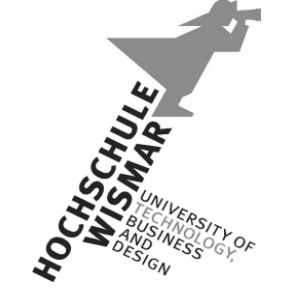

*Markus Berg*  Hochschule Wismar Fakultät für Ingenieurwissenschaften Bereich Elektrotechnik und Informatik

markus.berg@hs-wismar.de http://mmberg.net

### Vorwort

- Kurzes Kennenlernen der Sprache Java bzw. der Eigenschaften und Unterschiede zu anderen Sprachen
- Annahme: Sie kennen/können bereits:
	- Imperatives Programmieren
		- ! Datentypen, Fallunterscheidungen, Schleifen,...
	- Konzepte der Objektorientierung
		- ! Klassen, Vererbung,...
	- C/C++ oder Pascal/Delphi

## Eigenschaften

- Ehemals Sun, nun Oracle
- Objektorientiert
- Keine Pointer(nur intern)
- Erzeugt (kompiliert) keinen direkten Maschinencode (wie C) für eine Plattform (z.B. x86) und Betriebssystem (z.B. Linux) sondern Bytecode, der von einer VM interpretiert wird
	- vgl. MS .NET und CLR (Common Language Runtime)
- Diese JVM selbst ist nativ programmiert
- Plattformunabhängig und betriebssystemunabhängig durch JVM

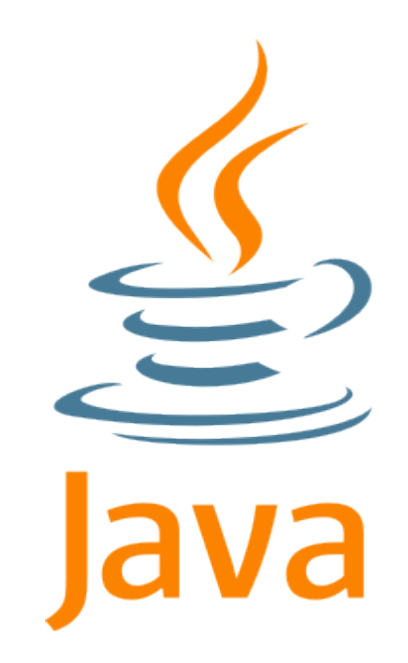

## Die Laufzeitumgebung

- Virtuelle Maschine + Bibliotheken
- VM führt den Bytecode (.class) aus
	- Classloader
	- Garbage Collection
- Just in Time Compilation (~Interpreter)
	- Kompiliert zur Laufzeit und puffert erzeugten Maschinencode
	- Arbeitet block- statt wie Interpreter zeilenweise
- Kapselt Zugriff auf das Betriebssystem durch APIs
- Kompiliertes Programm ist ohne Änderung auf Windows, Linux, Mac,... lauffähig

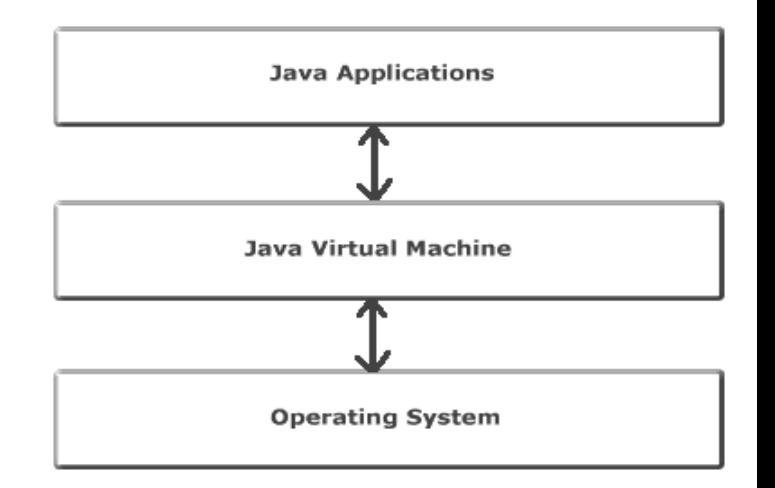

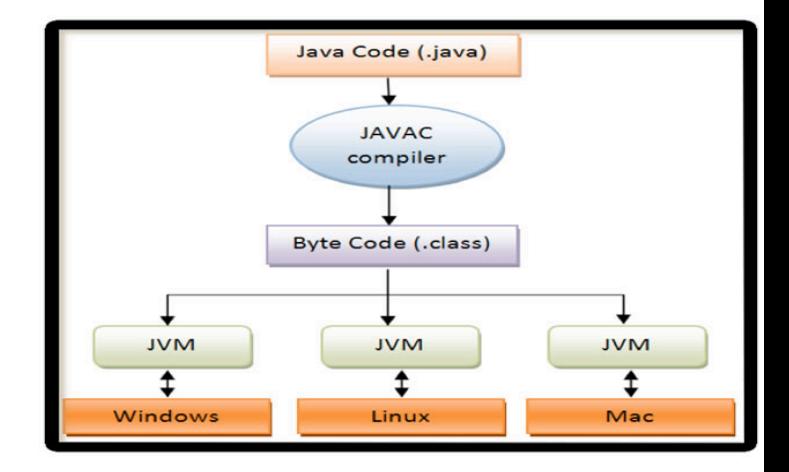

### Garbage Collection

- Verwaltung von Objekten durch die Laufzeitumgebung
- Nicht mehr genutzte Speicherbereiche (wenn keine Referenz mehr existiert) werden automatisch freigegeben
- Objekte werden explizit angelegt (Konstruktor) und automatisch freigegeben

### Java ist eine... Plattform!

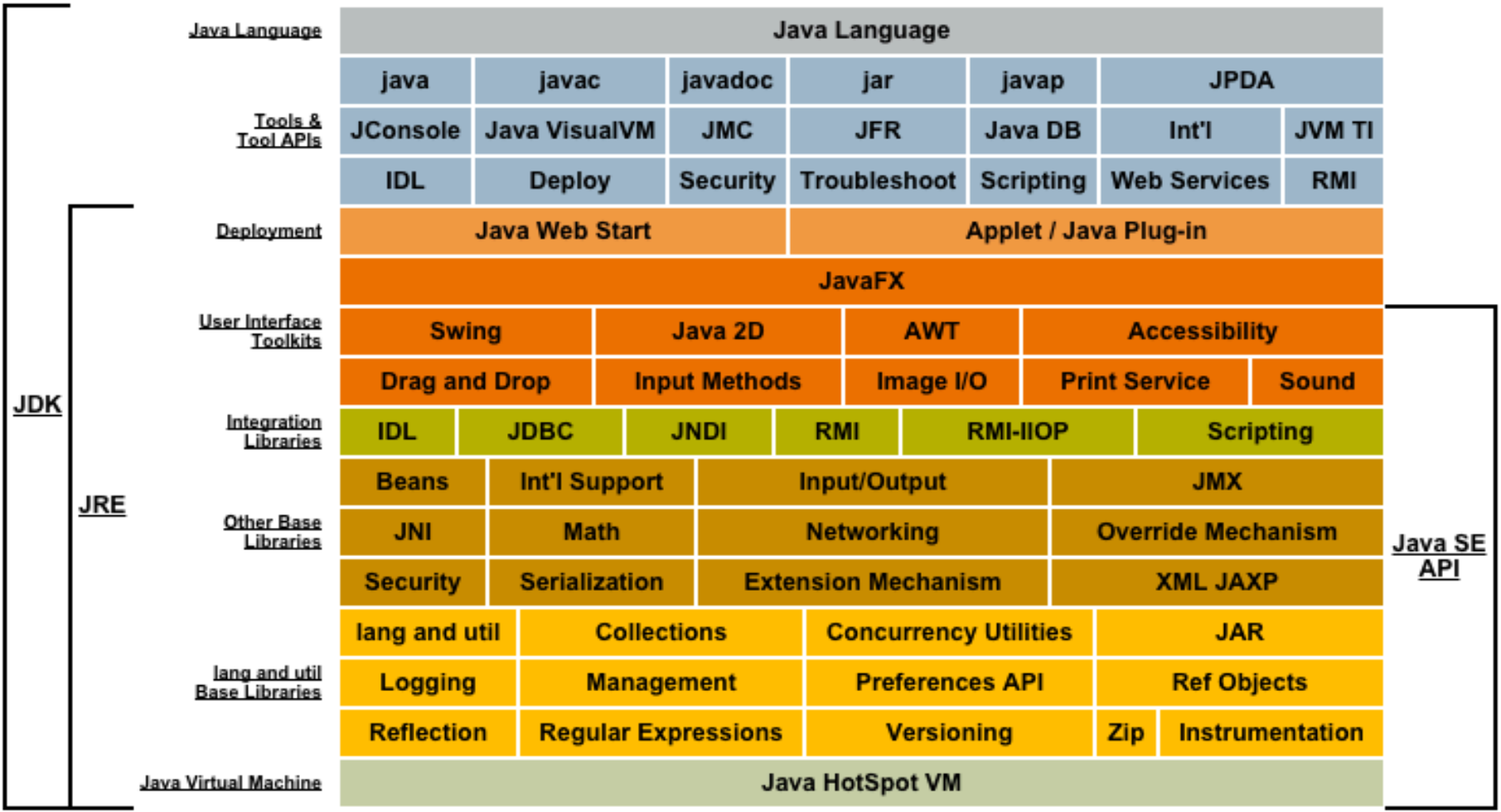

### Java Varianten

- Java SE (Standard Edition)
- Java EE (Enterprise Edition)
	- Servlets
	- Java Server Pages (JSP)
- Java Applets (Java im Browser, d.h. Client)
- Java ME (Micro Edition): kaum Bedeutung ▫ Stattdessen: Android mit Dalvik VM
- Java Script (Skriptsprache von Netscape)

## Datentypen

- Einfache (feste Länge!)
	- boolean (true, false, kein numerisches Äquivalent)
	- Ganzzahlen
		- ! byte (8 bit, vorzeichenbehaftet, -128..127 statt 0..255)
		- $\cdot$  short (16 bit)
		- ! [char (16 bit, vorzeichenlos, z.B. Unicode-Zeichen)]
		- $\cdot$  int (32 bit)
		- $\cdot$  long (64 bit)
	- Fließkomma
		- $\cdot$  float (32 bit)
		- $\cdot$  double (64 bit)

## Datentypen

- Komplexe (Referenztypen, Objekte)
	- String
	- Boolean
	- Integer
	- Float
	- ...
	- Eigene Klassen

### Kontrollstrukturen

- Schleifen
	- □ Kopfgesteuert: while(x) do{...}
	- □ Fußgesteuert: do{...} while(x)
		- $=$  Pascals repeat until  $(!x)$
	- $\Box$  For: for(int i=0; i<br/>bedingung; i++){...}
		- Foreach: for (Element  $e : list$ ) $\{ \ldots \}$

### • Bedingungen

```
if(condition){
```

```
...	
}	
else if(condition) {
}
```

```
else{<br>...
}
```

```
if (condition2)
       						instruction;	
else
  		instruction;
```

```
\rightarrow Klammern!
```
Dangling else:

if (condition1)

## Methoden

- Signatur
	- Rückgabewert (Datentyp bzw. void)
	- Name
	- Parameterliste
- Java hat keine Header-Files o.Ä.
- Parameterübergabe immer call-by-value (ABER... später mehr)
- Methoden überladen: gleicher Name, aber:
	- Unterschiedliche Anzahl an Argumenten oder
	- Unterschiedliche Datentypen der Argumente

### Main-Methode

- Wird beim Starten der Klasse aufgerufen
- Meist eine main-Methode in gesamter Applikation
- Muss statisch sein, um vor Instantiierung geladen werden zu können

```
public static void main( String[] args )
{	
  System.out.println("Moin Welt");
}
```
## Packages und Imports

- Thematisch zusammengehörige Klassen werden in Paketen zusammengefasst
	- Vollständige Qualifizierung: Paketname + Klassenname
	- Erlaubt gleiche Klassennamen in verschiedenen Paketen
	- □ Erste Zeile jeder Klasse (package de.mmberg.ase;)
- Namenskonvention: Domains rückwärts
	- z.B. de.mmberg.ase (statt ase.mmberg.de)
	- Hieraus ergibt sich i.d.R. Kleinschreibung
	- Jeder durch Punkt getrennte Namensbestandteil ist im Dateisystem ein Ordner, d.h. de/mmberg/ase
- Um auf Klassen eines Paketes zugreifen zu können, muss das Paket importiert werden
	- Einzelne Klasse: import paket.subpaket.klasse
	- □ Alle Klassen des Pakets: import paket.subpaket.\*
	- Erleichtert die Nutzung von Klassen, da auf wiederholte volle Qualifizierung verzichtet werden kann (solange die Klasse eindeutig ist)

## Classpath

- Führt alle Pfade auf, in denen nach Klassen gesucht wird, die im Programm benötigt werden
	- ! Bibliotheken (\*.jar) müssen explizit angegeben werden
- Genutzt vom Compiler

## Kommandozeile

### • Kompilieren

- javac meineKlasse.java
- Ergebnis: meineKlasse.class
- mit Bibliotheken
	- javac -classpath lib/mylib.jar meineKlasse.java
- bei Packages
	- . javac -classpath "." de.mmberg.ase.MoinWelt.java

### • Ausführen

- Starten der Main-Methode
- Datei
	- ! Ohne Dateiendung!
	- · java meineKlasse
- Archiv
	- java -jar meinArchiv.jar

### Modifier

- Sichtbarkeitsmodifikatoren (für Methoden und Variablen)
	- Public: alle
	- Private: nur innerhalb der Klasse
	- Protected: nur innerhalb des Paketes bzw. bei abgeleiteten Klassen
	- Kein Modifier: nur innerhalb des Paketes
- static
	- Klassenvariablen vs. Instanzvariablen
	- Statische Eigenschaften gelten für alle Instanzen einer Klasse
	- Es ist keine Instanziierung erforderlich, direkt über Klassennamen ansprechbar
		- $\cdot$  z.B. Math.xxx();
		- statt Math m =new Math(); m.xxx();
	- Genutzt für Variablen und Methoden die unabhängig von einer konkreten Instanz sind, z.B. Math.max(int  $a$ , int  $b$ )

### Modifier

### • final

▫ unveränderliche Variable (verbietet weitere Zuweisungen, initiale Zuweisung kann auch NACH Deklaration stattfinden)

```
final int a;
...	
a=3;
```
- unveränderliche Methode (darf nicht in Subklasse überschrieben werden)
- static final
	- Wird zur Deklaration von Konstanten benutzt

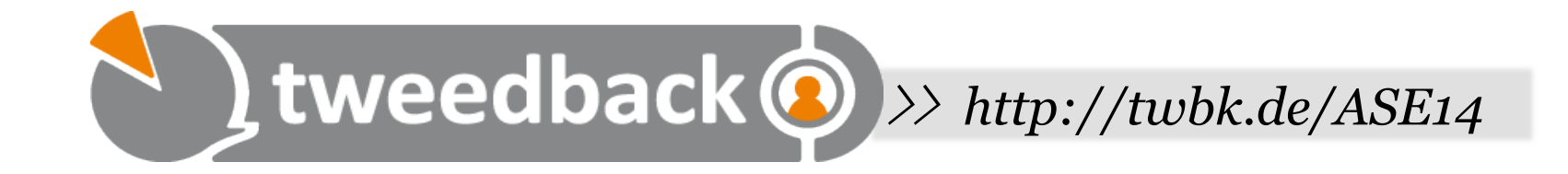

### **Sollte eine Methode moveForward() der Klasse Player in einem Multiplayer-Spiel static sein?**

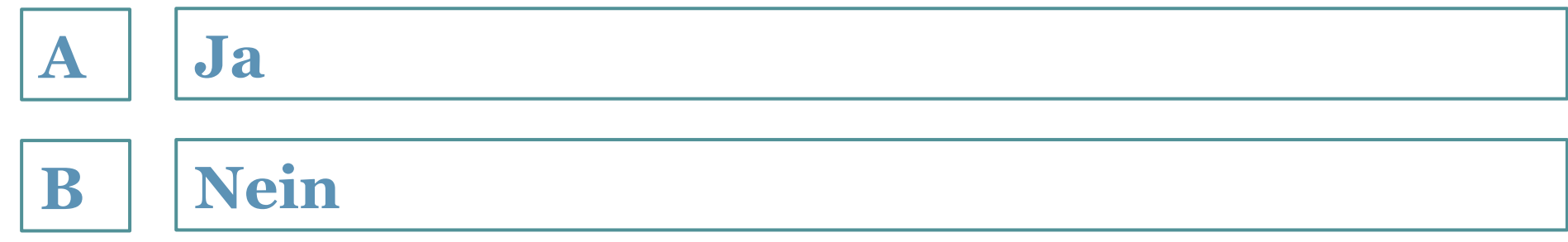

## Ausgabekanäle

- System.in
	- Stdin
	- Vereinfachtes Einlesen durch Scanner

```
Scanner scanner = new Scanner(System.in);
String s = scanner.next();
```
### • System.out

- Stdout
- □ System.out.println("Moin Welt");
- System.err
	- stderr

## Projektstruktur

- src (Quellcode) ▫ mit Packages
- test (später mehr dazu) bin (Kompilat) lib (Bibliotheken)
- 
- 

### Auffrischung: Objektorientierte Programmierung

- Grundgedanke
	- Entitäten der Welt: Klasse ("ich bin")
		- ! Auto, Frucht, Mediengerät
		- ! Konkrete Ausprägung einer Entität: Instanz/Objekt
			- ! Auto von Peter, Apfel der hier liegt, Mediengerät von Susi
	- □ Aktionen/Operationen: Methoden ("ich kann")
		- ! Beschleunigen, reifen, abspielen
	- □ Attribute ("ich habe")
- Zweck
	- Wiederverwendbarkeit

### OO-Konzepte (Ausschnitt)

- Abstraktion
	- □ Unterscheidung zwischen Konzept (Bauplan/Implementierung  $\rightarrow$  Klasse) und Nutzung des Konzeptes (Objekt)
		- ! Bei Nutzung muss ich Bauplan nicht kennen
- Kapselung
	- Verhalten und Daten/Eigenschaften zu einem Objekt mit Methoden und Attributen kombinieren
- Vererbung
	- Spezialisierung (is-a)
		- ! Auto > Audi, Frucht > Apfel, Mediengerät > BluRayPlayer
- Polymorphismus
	- Überladen
		- ! Gleicher Methodenname, unterschiedliche Parameter
		- ! Teilweise Unterscheidung nur im Datentyp
	- Überschreiben
		- ! Geerbte Methode lokal überschreiben und anders implementieren

### Klassen

- Klassen definieren Typen
- Instanzen eines Types => Objekte
	- Erzeugt mit dem new-Operator
		- ! Lädt den Konstruktor
			- ! Signatur: Klassenname (Parameter1,..,Pn)
				- Kein Rückgabetyp erforderlich, da immer eine Instanz der Klasse zurückgegeben wird
				- Bzw. genauer eine "Referenz" auf das neue Objekt
				- Standardkonstruktor hat keine Argumente
- Datei muss so heißen wie Klasse
	- public MeineKlasse{...}
		- · MeineKlasse.java
			- · MeineKlasse.class

# Vererbung

- Hierarchie von thematisch ähnlichen Klassen, die mit zunehmender Hierarchietiefe konkreter werden
	- Spezialisierung
	- Fortbewegungsmittel > Fahrzeug > Auto > 4Tuerer > Audi > A6
		- ! Instanz
			- $\cdot$  Fortbewegungsmittel meinA6 = new A6();
			- $\cdot$  A6 meinA6 = new A6();
- Schlüsselwort extends
	- □ public class Fahrzeug extends Fortbewegungsmittel{...}
- Keine Mehrfachvererbung
	- Wenn zwei Oberklassen die gleiche Methode implementieren, weiß die Subklasse nicht welche gemeint ist

### Interfaces

- Möglichkeit, um trotz fehlender Mehrfachvererbung einer Klasse mehrere Typen zuweisen zu können
	- Triangle extends GeomObject implements 2D
	- Audi extends Car implements RentalCar
		- getPricePerMile()
		- getFreeMiles()

#### • Gibt Liste von Methoden bzw. deren Signatur vor

- sgn. Abstrakte Methoden
- Implementierung erfolgt in der aktuellen Klasse und wird nicht aus der Superklasse geerbt
- Keine Instanziierung möglich
- Interfaces werden über das Schlüsselwort implements eingebunden (nicht extends)
- Eine Klasse kann beliebig viele Interfaces haben
- Interface ohne Methoden: Marker Interface (Prüfung des Typs mit instanceof)

### Abstrakte Klassen

- Eine Klasse ist abstrakt sobald sie eine abstrakte Methode besitzt
- Abstrakte Klassen können nicht instanziiert werden
- Abstrakte Methode
	- Definition der Signatur
	- Keine Implementierung
		- ! Erfolgt in Subklasse je nach konkretem Typ
		- ! Klasse GeomObj definiert abstrakte Methode getSurface()
			- ! Triangle extends GeomObject
			- ! Square extends GeomObject
			- ! Beide Klassen müssen die Methode besitzen, implementieren sie jedoch unterschiedlich

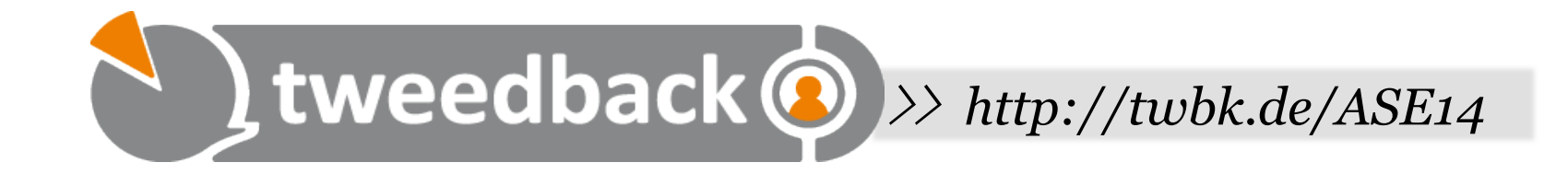

### **Ist es problematisch wenn eine Klasse mehrere Interfaces implementiert, die die gleiche Methode anbieten?**

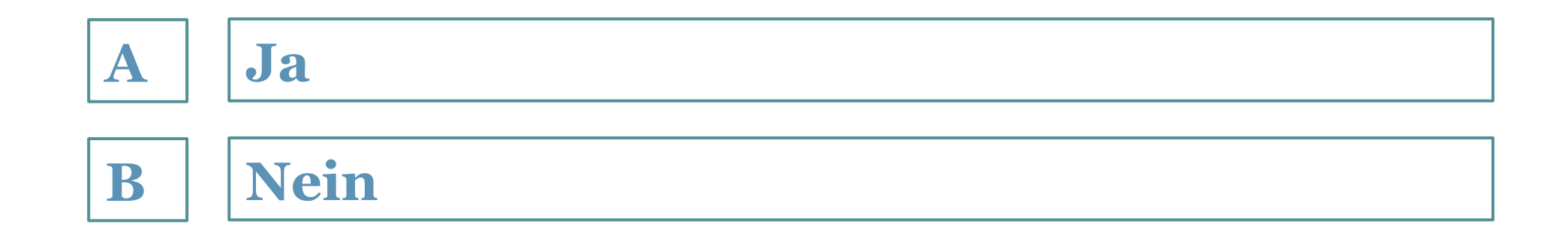

### Tücken bei der Parameterübergabe

- Aussage: "alles call-by-value"
- ABER: Kopie eines Wertes (primitiver Datentyp) vs. Kopie einer Referenz (Objekt)
	- Java kennt tatsächlich kein call-by-reference
	- D.h. alle Parametervariablen sind immer lokale Kopien
	- Man könnte aber unterscheiden zwischen call-by-value-with-a-primitive und call-by-value-with-a-reference

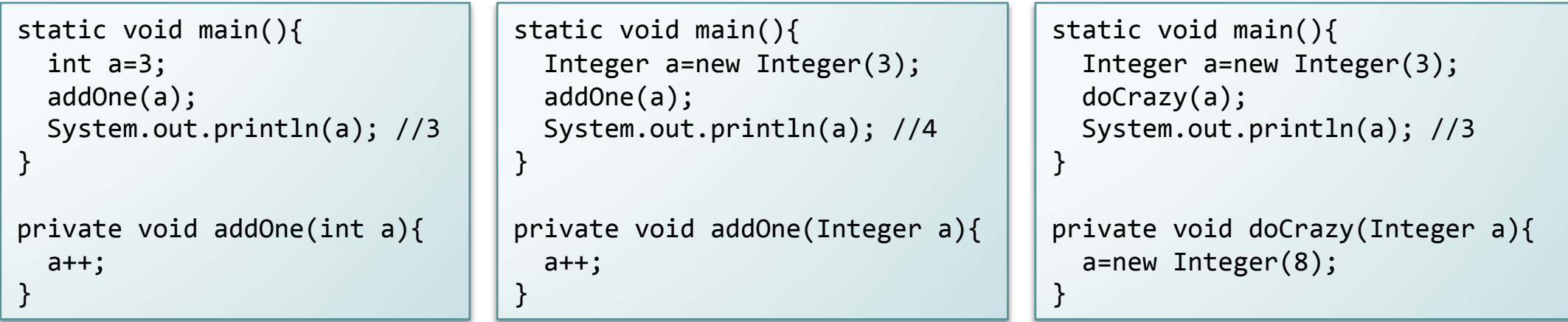

## Referenzen

### • this

- Referenziert die eigene Instanz
- z.B. um globale Variablen (Objektvariablen) aus der eigenen Klasse bei Namensgleichheit mit lokalen Variablen referenzieren zu können

```
Integer a;
void doSth(Integer	a){	
  if(this.a!=null) this.a=a;
}
```
- super
	- Referenziert die Instanz der Oberklasse

## Getter und Setter (Java Beans)

#### • Definiertes Design einer Klasse

- Lokale Variablen als *private* deklarieren
- Getter und Setter für lokale Variablen
	- ! Zugriff beschränken
		- ! Andere Objekte können nicht auf Variable direkt zugreifen
		- ! Ändern von Variablen durch andere Objekte verhindern durch *private Setter*
	- ! Zusätzliche Funktionalitäten zur Konsistenzwahrung
		- ! z.B. Prüfen auf null oder leeren String
	- ! Benennung: z.B. für Variable *varname*
		- ! **set**Varname
		- ! **get**Varname bzw. **is**Varname (wenn boolean)

```
private String name;
public	String	getName(){	
  		return this.name;	
}	
public String setName(String
name){	
  		this.name=name;	
}
```
### Exceptions

- In C sieht man oft, dass Rückgabewerte als Fehlerindikator missbraucht werden
	- eigentlicher Rückgabewert über Pointer

```
#include	<stdio.h>	
int divide(int *result, int
value1, int value2){
 if (value2==0) return -1;
 else{	
  		*result=value1/value2;	
  return 1;
 	}	
}	
int main(){	
 int res;
 	divide(&res,4,2);	
 printf("%d",res);	
 return 0;
}
```
### Exceptions

- In Java werden Fehler über Exceptions gemeldet
	- Rückgabewerte sind immer "echte" Rückgabewerte
- Exceptions werden "geworfen"
	- □ throw new CustomException(, Das war wohl nix");
- Exceptions können "gefangen" werden durch catch-Blöcke
	- Genauer gesagt try..catch
	- Try: Block in dem potentiell ein Fehler auftreten kann
	- Catch: Reaktion auf den Fehler
		- ! Im einfachsten Fall Ausgabe der Fehlermeldung

## Exceptions werfen und fangen

```
doFunnyStuff(Integer	a){	throws NegativeArgumentException
  if( a < 0) throw new NegativeArgumentException();
}	
public class NegativeArgumentException extends Exception{	
  		public NegativeArgumentException(){	
    super("Das Argument ist zu klein")
  		}	
}
```

```
try{	
  		doFunnyStuff(-2);	
}	
catch(NegativeArgumentException ex){
 System.out.println(ex.getMessage()); //Das Argument ist zu klein
 //oder: ex.printStackTrace(); //mehr Infos über Fehlerquelle
}
```
! *Wenn Exceptions nicht lokal gefangen werden, müssen sie von der aufrufenden Methode gefangen werden ("nach oben reichen") oder erneut weitergereicht werden* 

### Generics

- Java ist typisiert, d.h. jede Variable hat einen bestimmten Datentyp
	- z.B. ein Name (String), eine Geburtsdatum (Date),...
	- Oder auch eine Einkaufsliste (List), Liste mit Matrikelnummern (List) oder Liste mit Büchern (List)
- Listen
	- Spezielle Funktionen wie Elemente zählen oder Elemente hinzufügen etc.
	- Ein Element der Liste ist aber vom Typ Object
		- ! Somit gehen sämtliche Eigenschaften verloren (ohne expliziten Cast)
		- ! Die Liste weiß nichts von Integer, Date, String, Buch,...
	- Daher Inhalt der Liste typisieren: List<String>, List<Buch>,...
- Typen die ihre Inhaltstypen typisieren können nennt man Generics
	- Nicht nur bei Listen
	- $\blacksquare$  z.B. Maps,...

### Maps & Lists

• Über Listen iterieren (for each e in liste)

```
List<Elem> liste;
for (Elem e : liste){
	...	
}
```
- Zwei wichtige Vertreter
	- ArrayList
	- HashMap

### Annotations

- Benutzerdefinierte Metadaten
- Annotationen beginnen mit @
- Jeweils vor die Signatur einer Methode bzw. vor einem Parameter oder vor einer Klasse
- z.B.
	- @Override
		- ! Zeigt an, dass diese Methode eine Methode der Oberklasse überschreibt
	- @WebService
		- ! Zeigt an, dass die Methode als Webservice-Methode veröffentlicht wird
		- ! Weitere Attribute geben den Namen, Endpunkt etc an
		- $\cdot$  @WebService(Name=,,getWeather")
	- @Deprecated
		- ! Zeigt an, dass die Methode veraltet ist und bald aus der API entfernt wird
	- $\overline{a}$   $\overline{a}$  Test
		- ! Zeigt an, dass es sich um einen Testcase handelt
	- @XmlRoot
		- ! Zeigt an, dass die Klasse das Root-Element bei der XML-Serialisierung ist

### Hinweise

- Kleinschreibung bei main-Methode wichtig!
- String-Vergleiche mit . equals statt  $, ==$ "
- String-Verkettung mit " $+$ "  $($ "a" $+$ " $b$ " $=$ "ab")
- Seit Java 7 endlich switch mit Strings möglich

```
▫ switch(stringVar)	
  {	
   case "a": doSthFunny(); break;
   case ,b^{\prime\prime}: \ldots}
```
- Mehrere Rückgabewerte müssen über eigene Klassen gekapselt werden
- Methoden mit einer variablen Anzahl an Parametern sind möglich

```
▫ void doSth(int... params){	//die	Punkte	sind	ernst	gemeint
    for (int param: params)\{/* Anweisungen */\}}
```
### IDEs

- Eclipse
- Netbeans (nutzen wir im Praktikum)
- JDeveloper
- ...

### Quellen und weiterführende Literatur

- http://openbook.galileocomputing.de/javainsel/
- http://www.applicationserverinfo.com/images/ jvm-intro1.jpg
- http://www.nosid.org/java-call-by-valuereference.html
- http://docs.oracle.com/javase/7/docs/api/ overview-summary.html

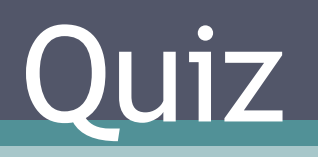

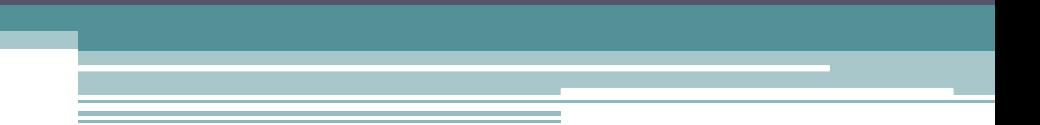

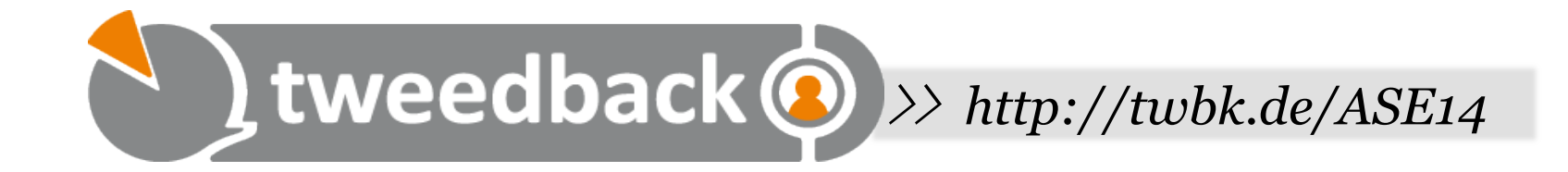

### **Was zeichnet eine abstrakte Klasse aus**

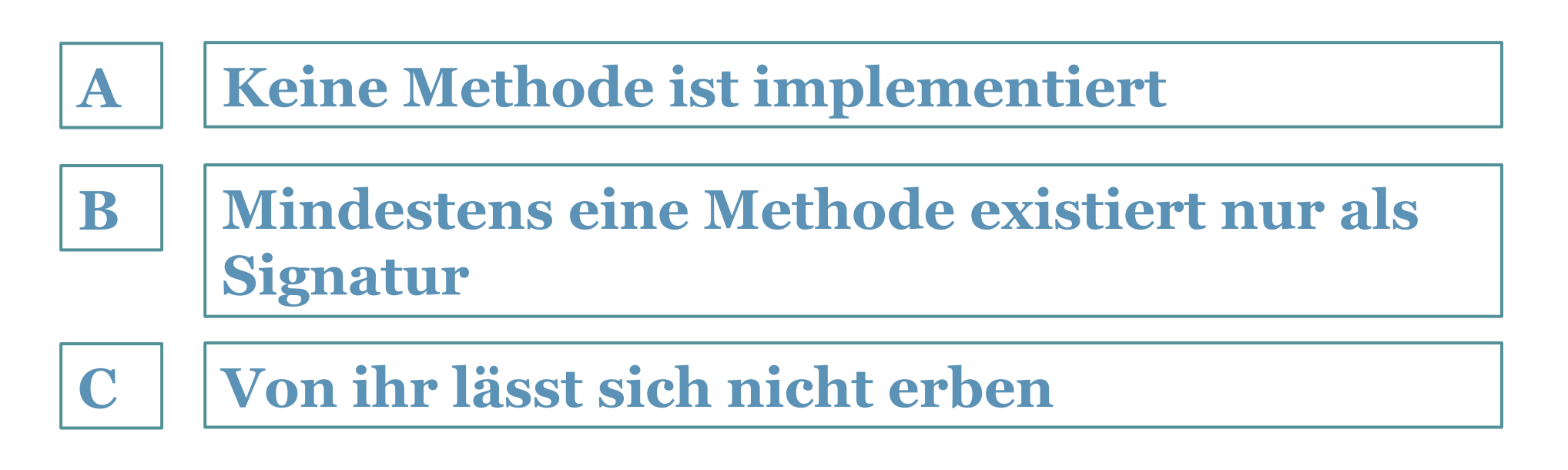

**C**

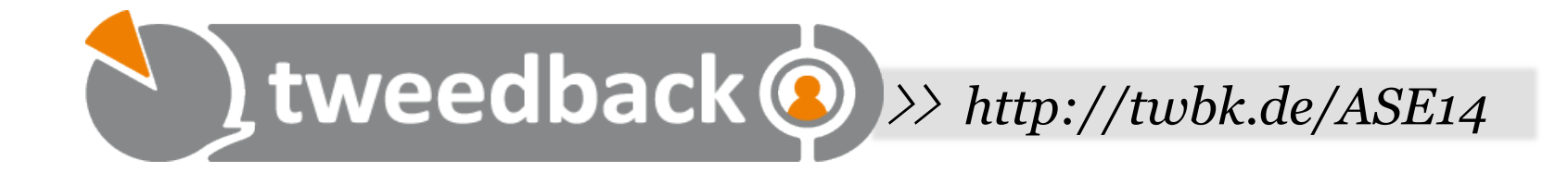

### **Java wird direkt in nativen Code kompiliert. Richtig oder falsch?**

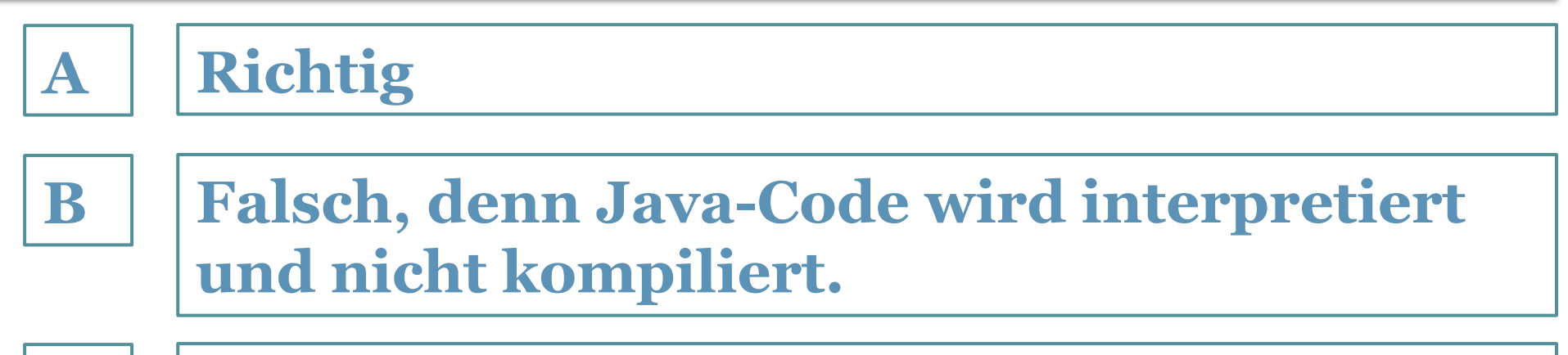

**Falsch, denn Java-Code wird zunächst in Bytecode kompiliert**

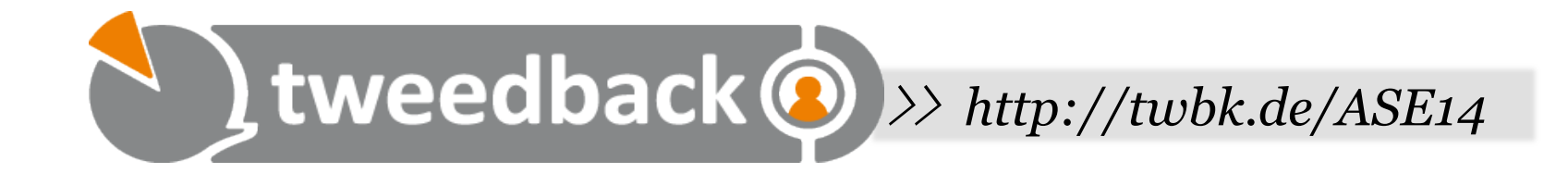

### **In Java muss ich explizit Speicher wieder freigeben.**

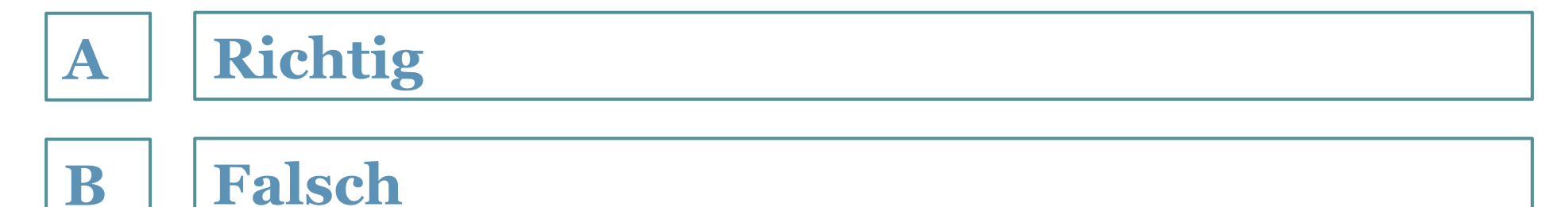

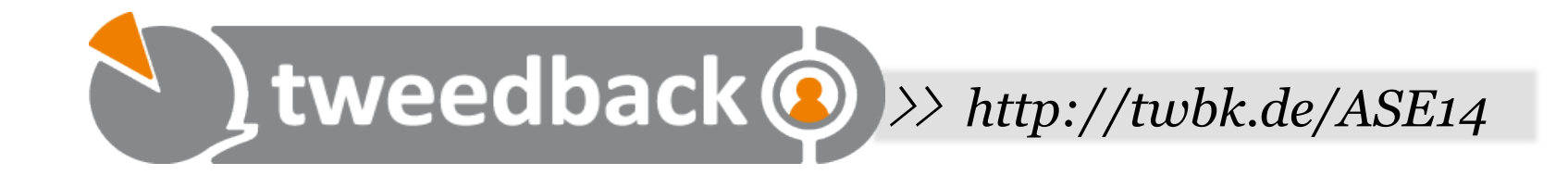

### **Wie lautet die Dateiendung einer kompilierten Java-Datei?**

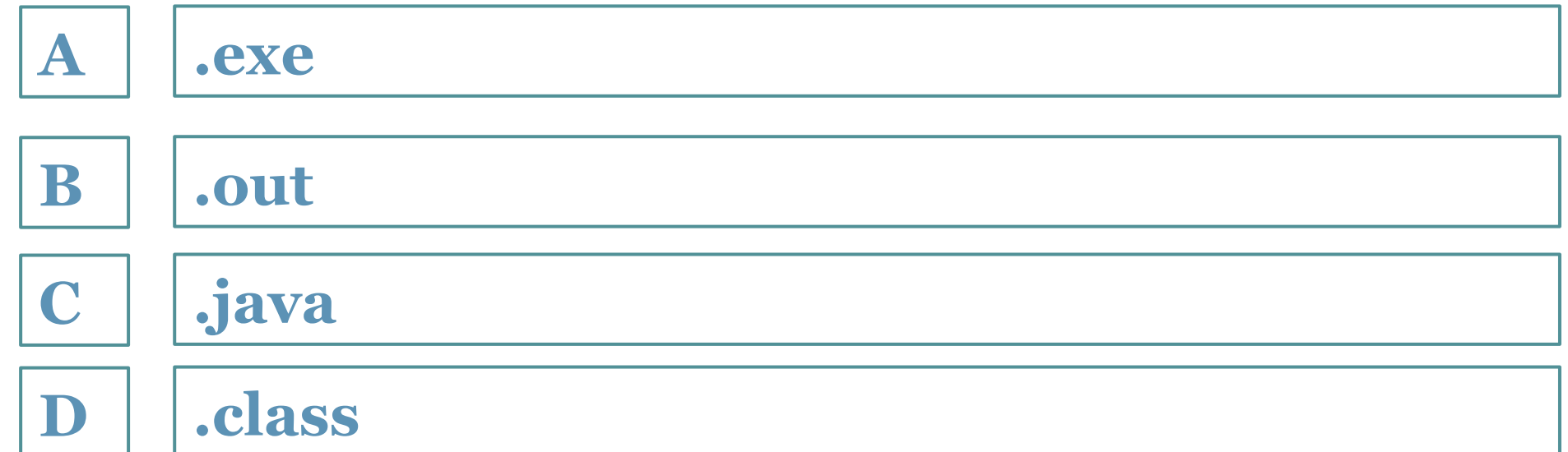

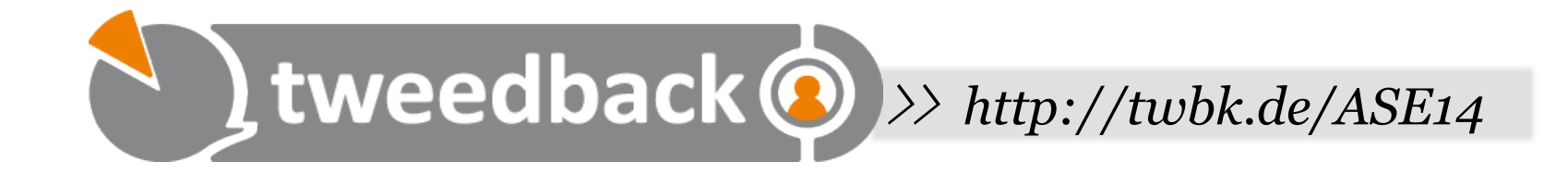

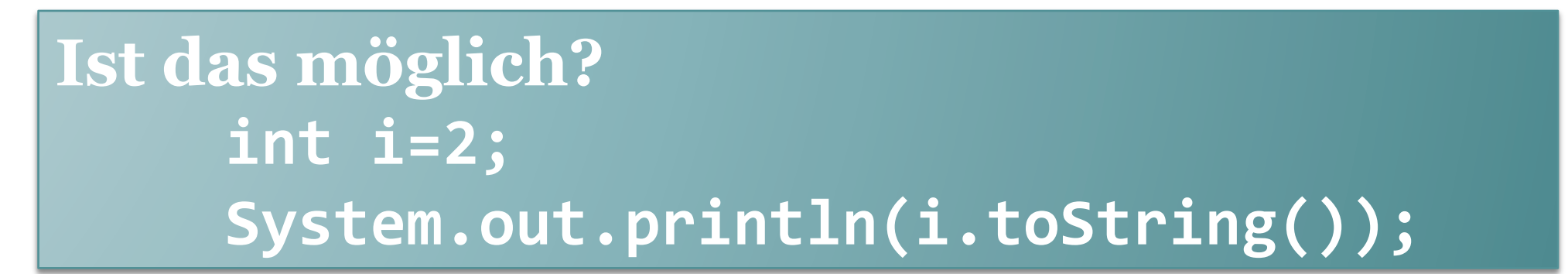

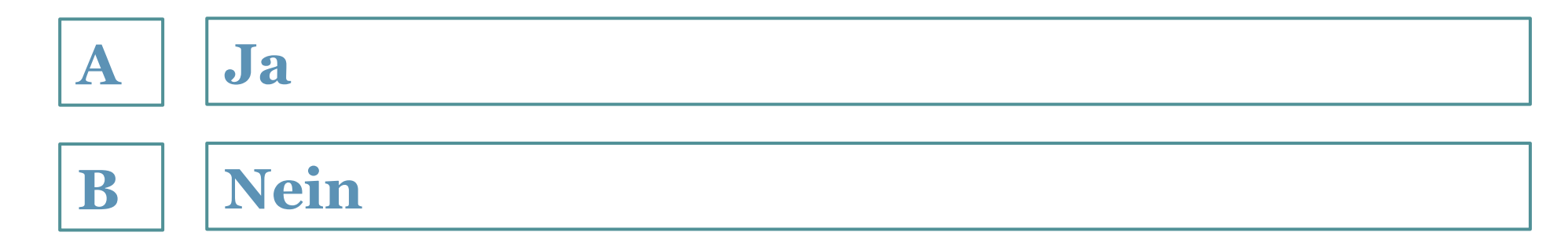

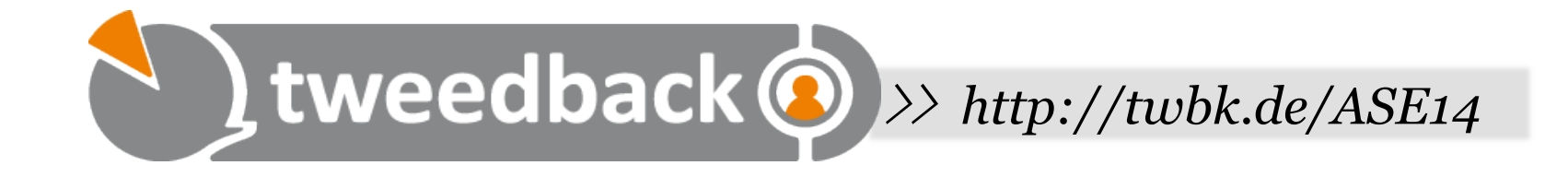

#### **Ist a in KlasseB sichtbar?**

**public class KlasseA{**  public int i;  **protected int a; b**  $\qquad \qquad$ 

**public class KlasseB extends KlasseA{** 

**Ja A**

**B**

**Nein**

**b**  $\qquad \qquad$ 

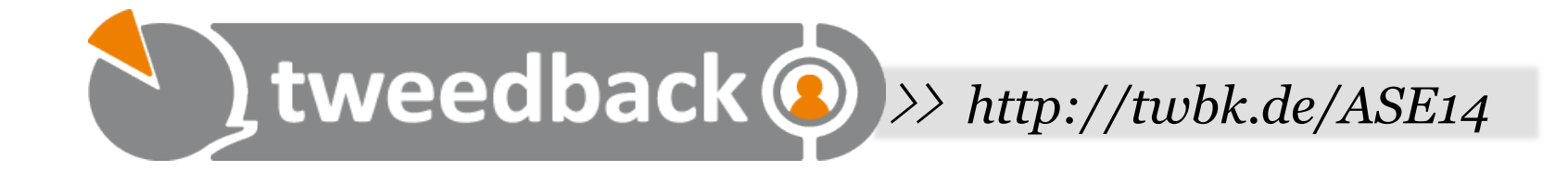

#### **Was ist das Ergebnis des Vergleiches a.toLowerCase()==b ?**

String a=,,HALLO"; String b=,,hallo";

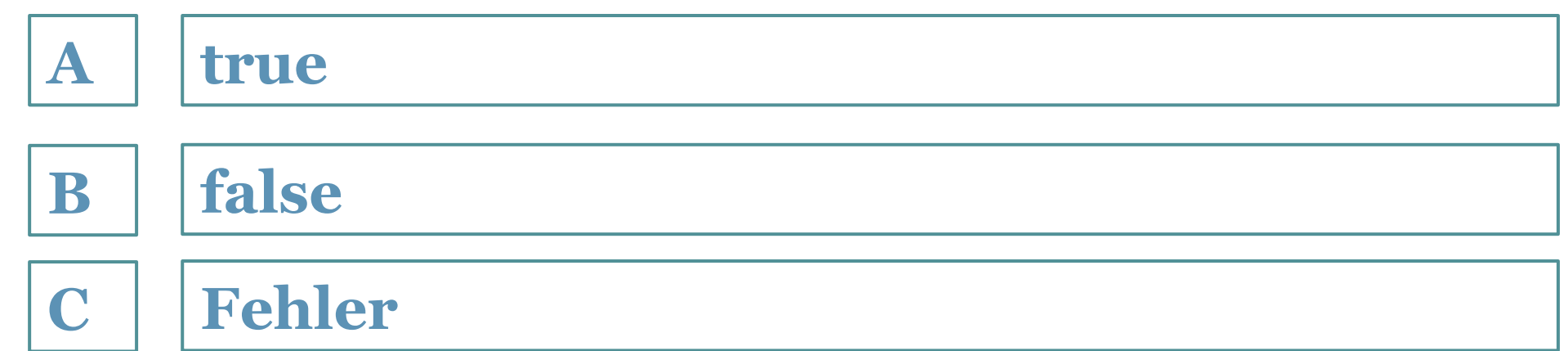

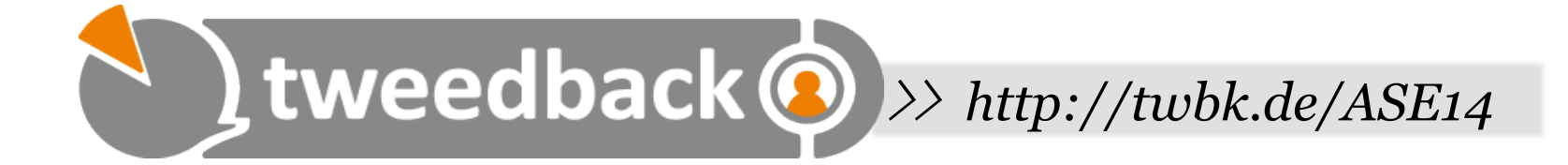

```
Was wird ausgegeben? 
public class	Car{	
  int speed=0;
  		public int accelerate(){	
    return ++speed;
		}	
}
```
 **}** 

**}** 

**public class Race{ public void start(){ Object o = new Car();** System.out.println(o.accelerate());

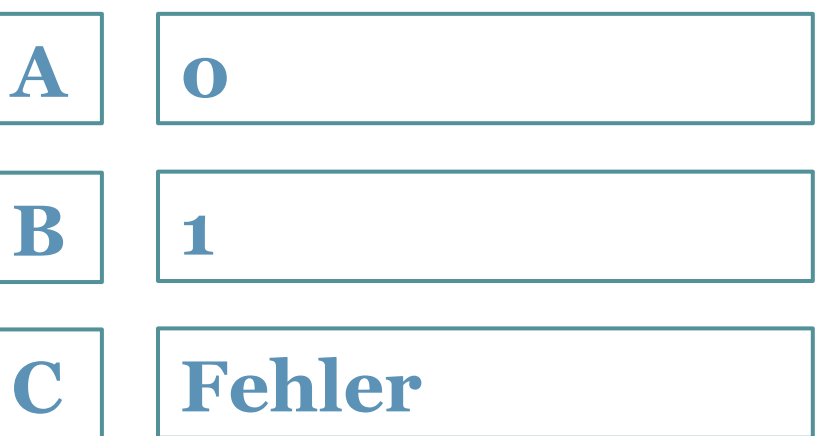

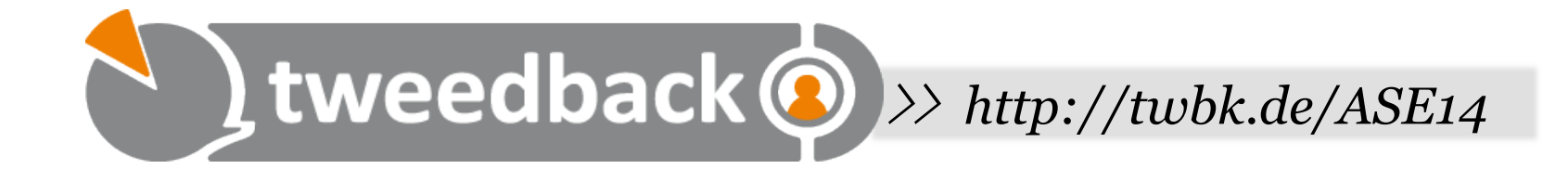

### **Was ist das Ergebnis von a+b ?**

```
String a= , 3";
String b= , 4";
```
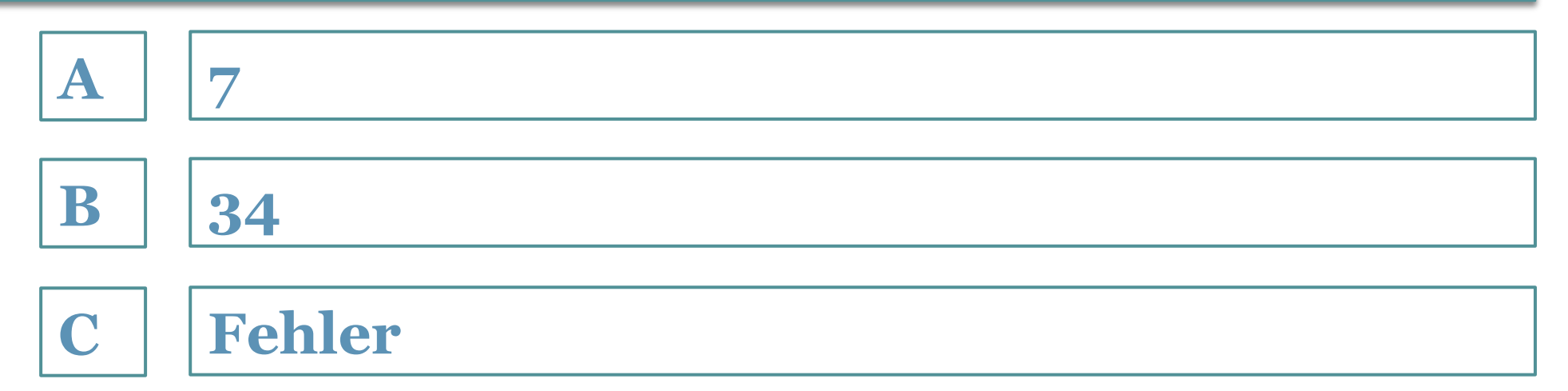

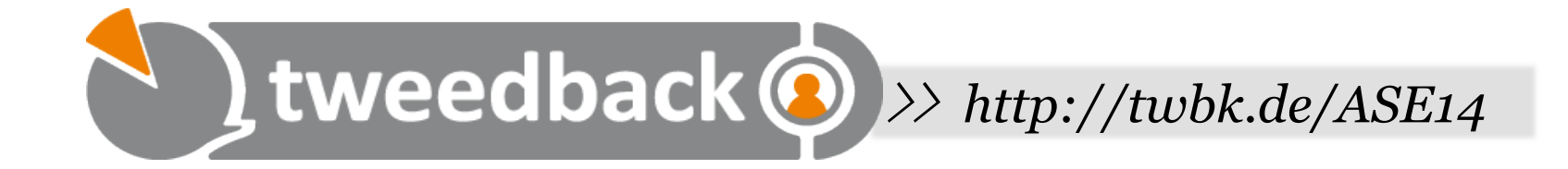

### **Kompiliert der Code?**

```
Object o = new Boat();
Car c = (Car) o;
```
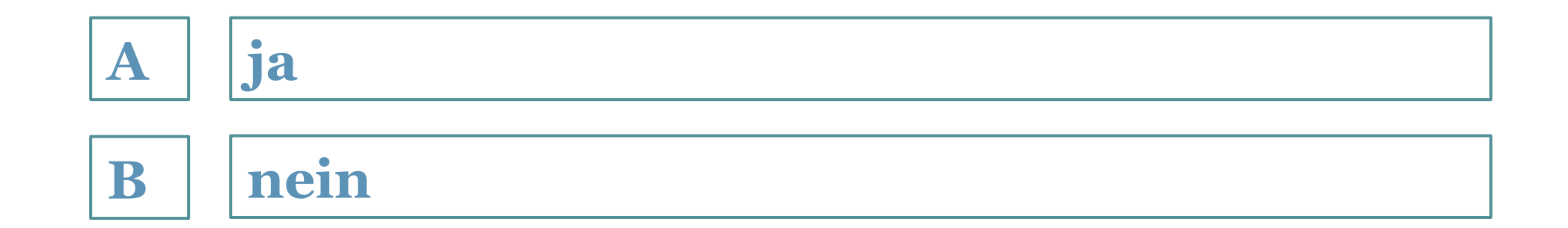

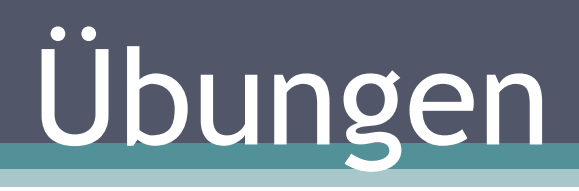

### Exkurs: Anlegen eines Projektes und Anbindung an SVN mit Netbeans

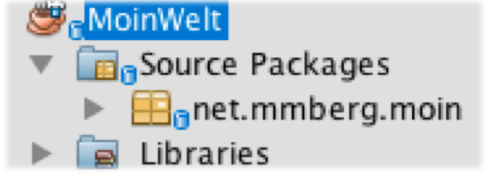

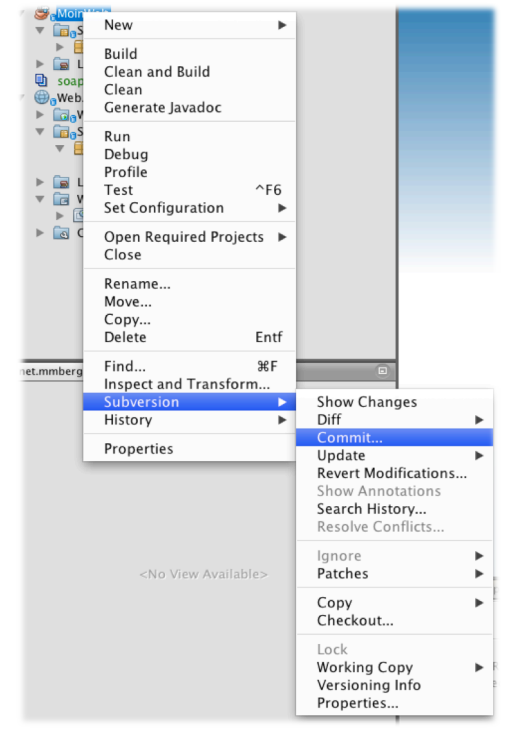

- Neues Projekt anlegen (Java / Java Application)
	- Namen und Pfad eingeben (z.B. MoinWelt)
	- Legen Sie das Projekt in dem Ordner an, wo sie Ihr Repository ausgecheckt haben
		- ! Es wird automatisch ein neuer Unterordner mit dem Projektnamen ausgewählt
- Netbeans sollte automatisch erkennen, dass der Ordner ein Repository ist
	- □ Dies ist zu erkennen an dem blauen "Datenbank-Symbol"
	- Auf Nachfrage Login eingeben
	- SVN Funktionalitäten über Kontext-Menü erreichbar
	- Kontrolle: Versioning Info

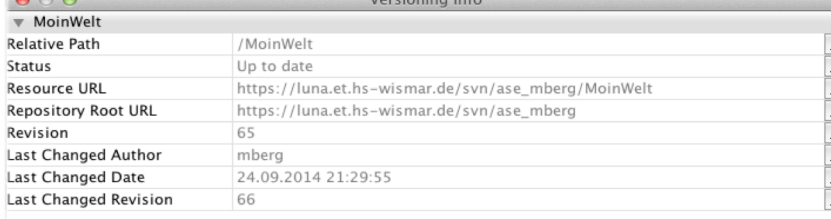

### Übung: Moin Welt (und etwas mehr)

package net.mmberg.moin;

```
import java.util.Scanner;
```

```
/жж
 \gg* @author Markus
\frac{1}{2}public class MoinWelt {
    public static void main(String[] args) {
        System.out.println("Moin Welt! Sag was!");
        Scanner scanner = new Scanner(System.in);
        String input = scanner.next();
        System.out.println("Du hast "+input+ " gesagt.");
ł
```
- Wir wollen folgenden Sachverhalt modellieren
- Es gibt verschiedene Formen von Speichermedien ▫ Harddisks und Compact Discs
- Speichermedien haben ein Dateisystem und sind portabel/importabel
- Außerdem kann von jedem Speichermedium die Kapazität erfragt werden

#### • Abstrakte Klasse Speichermedium

- □ enum MOBILITY{portable, importable}
- <sup>□</sup> Attribute String dateisystem und MOBILITY mobility mit Gettern und Settern
- Abstrakte Methode getCapacity()
- Konstruktor mit Parameter Filesystem

#### • Klasse CompactDisc erbt von Speichermedium

- Attribut capacity
- Konstruktor mit Attribut capacity
- Konstruktor ruft super auf mit Filesystem ISO9660 und setzt Mobility auf portable
- Klasse Harddisk erbt von Speichermedium
	- Attribute cylinders, sectors und heads
	- Getter und Setter
	- Größe errechnet sich dynamisch aus deren Produkt
	- Konstruktor mit Filesystem du den o.g. Attributen

• Wir können nun aus der main-Methode, die in einer weiteren Klasse (hier: Kasse) implementiert ist, Speichermedien erzeugen

```
Speichermedium meineNeuePlatte = new Harddisk("NTFS",300,20,2);
Speichermedium meineCD = new CompactDisc(700);
```

```
System.out.println(meineNeuePlatte.getCapacity());	
System.out.println(meineCD.getCapacity());
```
- meineNeuePlatte und meineCD sind Instanzen verschiedener Klassen, jedoch sind beide vom Typ Speichermedium und bieten somit die Methode getCapacity an
- Wenn wir explizit eine Harddisk anlegen, sehen wir mehr Methoden (z.B. getSectors)

```
Harddisk meineNeuePlatte = new Harddisk("NTFS",300,20,2);
```
- Wir legen jetzt eine Klasse an, die nichts mit Speichermedien zu tun hat
	- z.B. Apfel
	- Diese Klasse hat lediglich ein Attribut zur Speicherung der Apfelsorte
- Nun möchten wir Produkte verkaufen, z.B. Speichermedien und Äpfel. Jedes Produkt hat einen Preis und eine Bezeichnung.
- Wir legen das Interface Produkt mit den Methoden getPrice und getName an und weisen es sowohl der Apfelklasse als auch der Klasse Speichermedium zu
- Hier müssen nun die abstrakten Methoden implementiert werden
	- Dies erfordert das Anpassen der Konstruktoren
	- ...und das Anlegen neuer Attribute

- Wir simulieren nun ein Geschäft und einen Kassenzettel
- Der Einkaufskorb wird über HashMap<Product, Integer> products; modelliert
- Das Einkaufen wird über das Hinzufügen eines Produktes zur Map abgebildet

```
private void einkaufen(Product p, int quantity){
       products.put(p, quantity);
				}
```
• Wir kaufen ein:

```
products=new HashMap<>();	
einkaufen(meineNeuePlatte,1);	
einkaufen(meineCD,3);	
einkaufen(meinApfel,5);
```
- Nun soll ein Kassenzettel gedruckt werden
- Da alle unsere Produkte das Interface Product implementiert haben, müssen sie auch die Methoden getPrice und getName besitzen
- Die Menge beziehen wir aus der Map
- Somit stehen alle Daten bereit um den Kassenzettel zu drucken:

```
private void printKassenzettel(HashMap<Product,Integer> products){
        								for(Map.Entry	e	:	products.entrySet()){	
            Product p = (Product)e.getKey();
             Integer q = (Integer)e.getValue();
            System.out.println(p.getName() + ": "+q+"*"+p.getPrice()
                    	 	 +"="+q*p.getPrice());	
								}	
				}
```